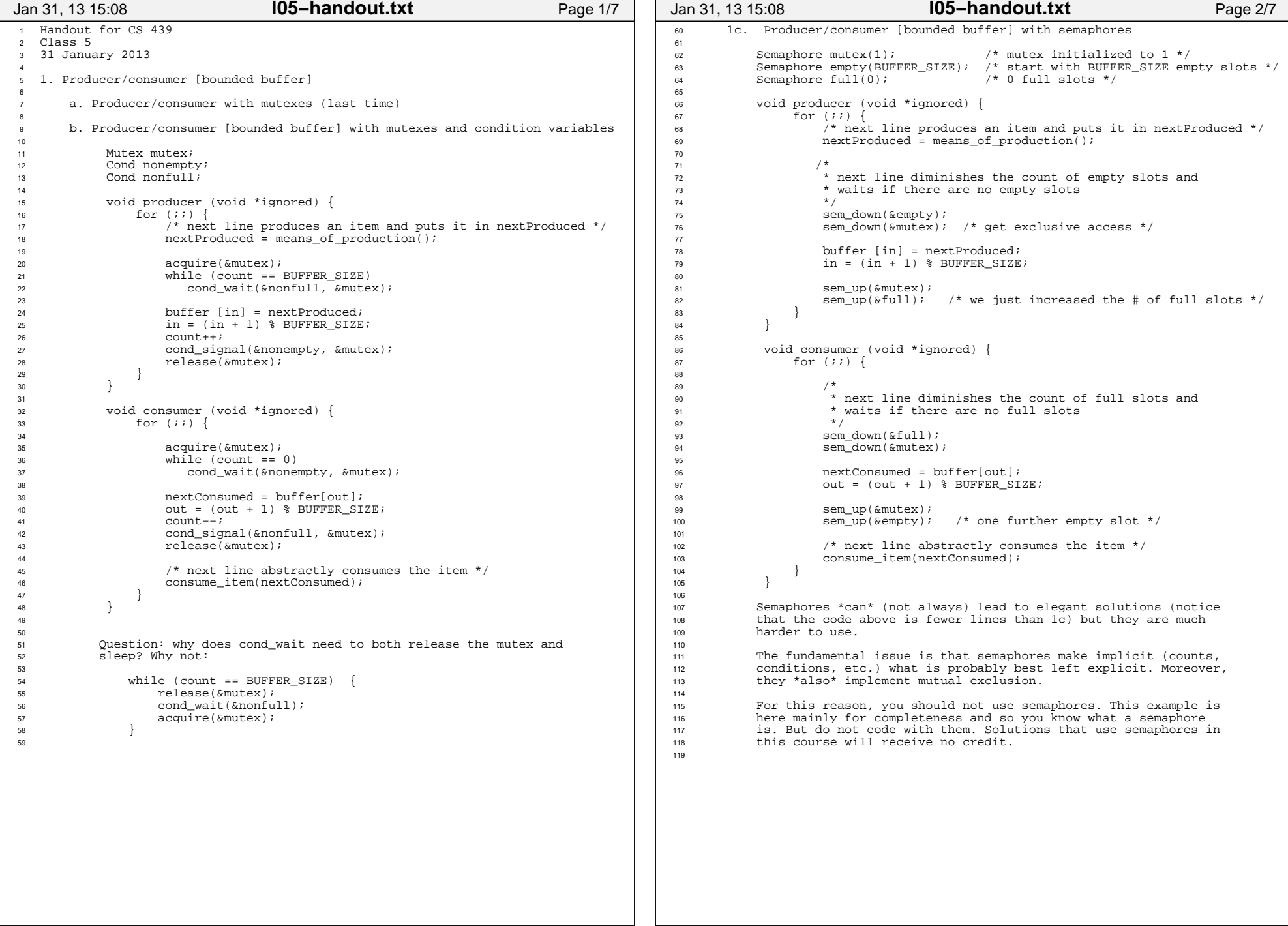

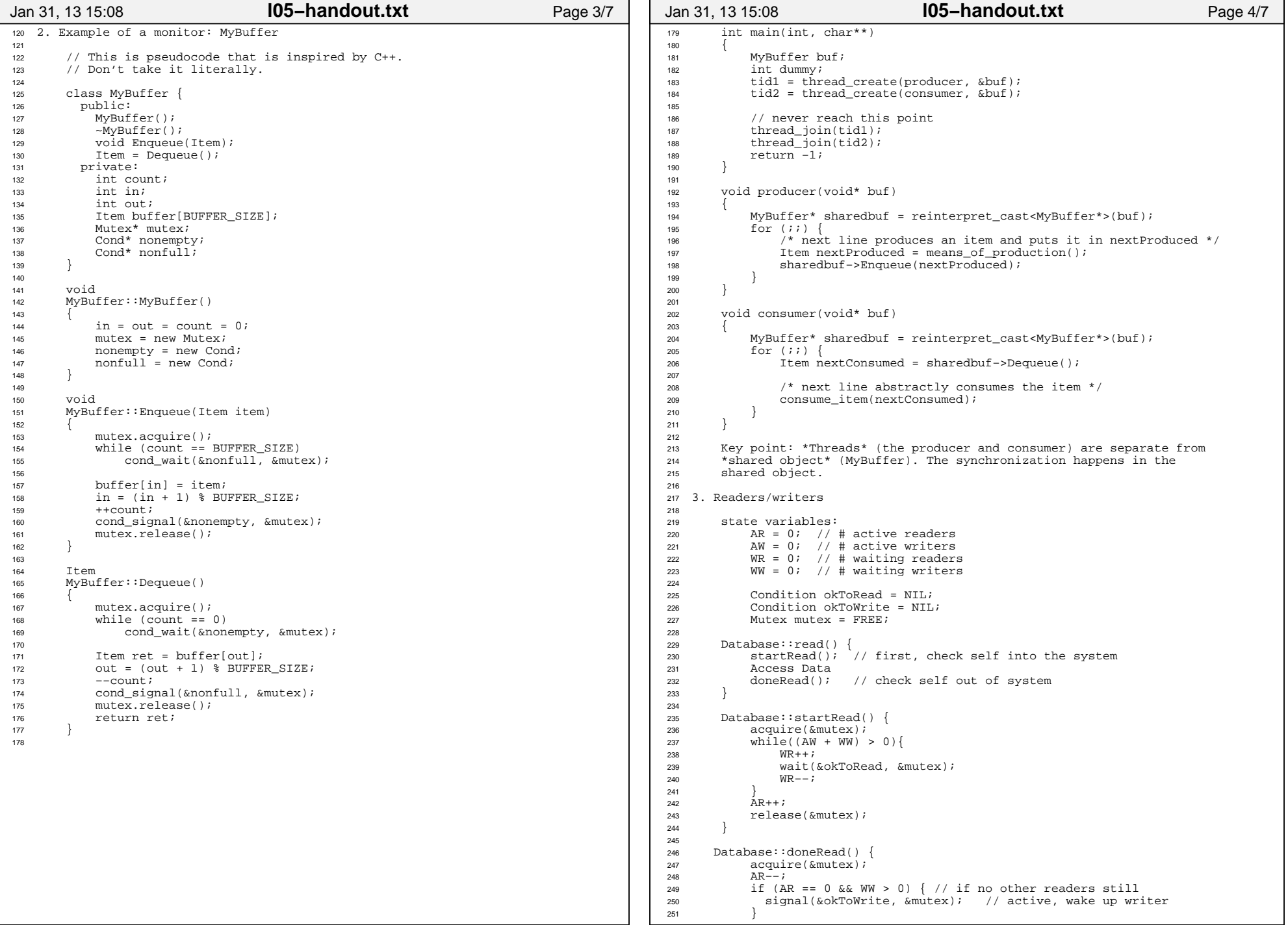

## Printed by Michael Walfish

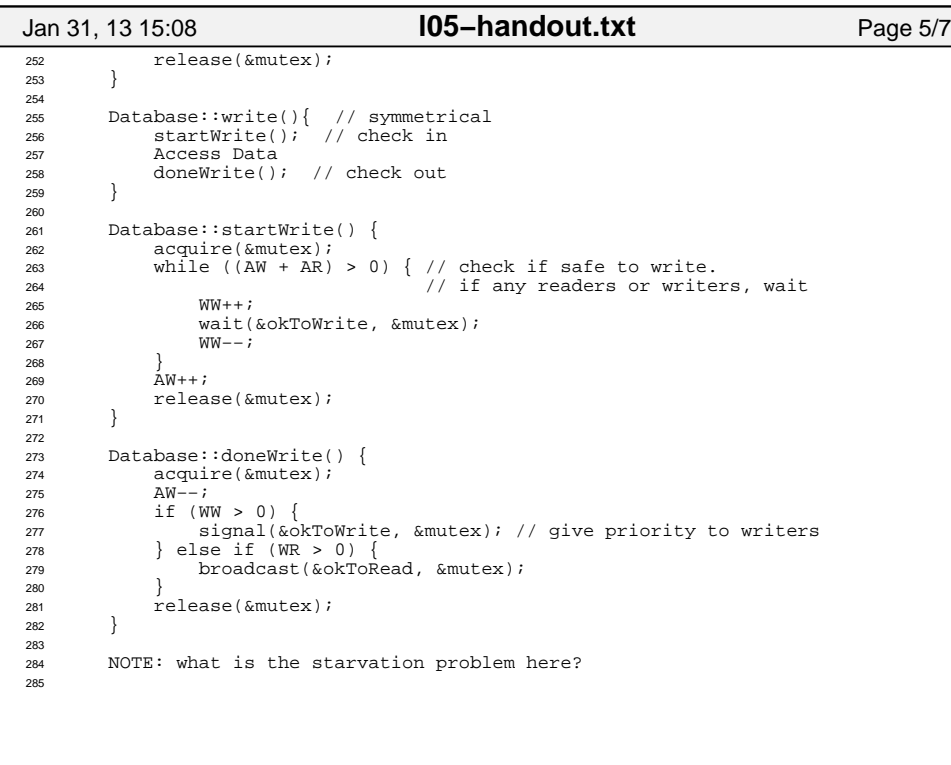

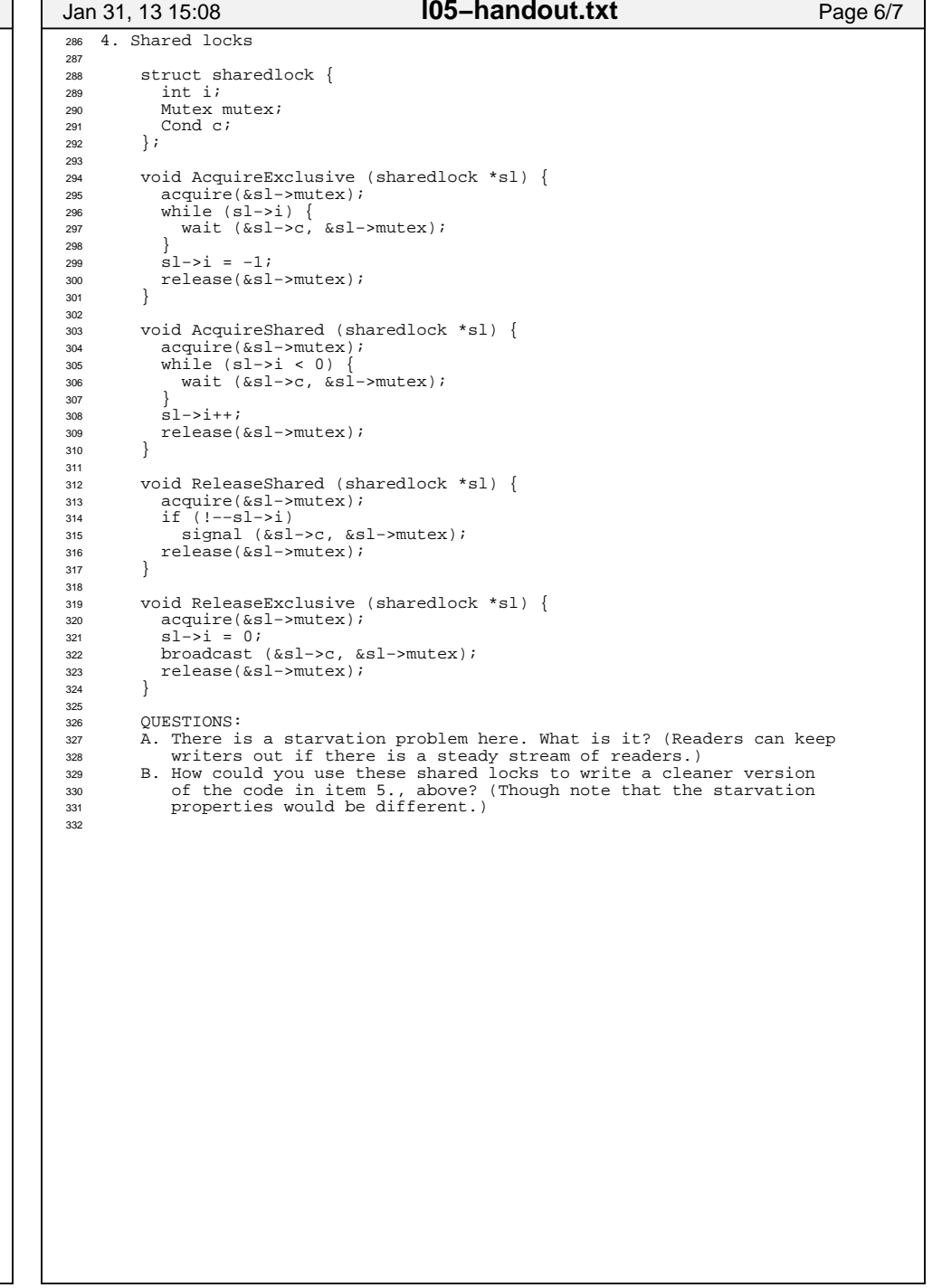

- 6

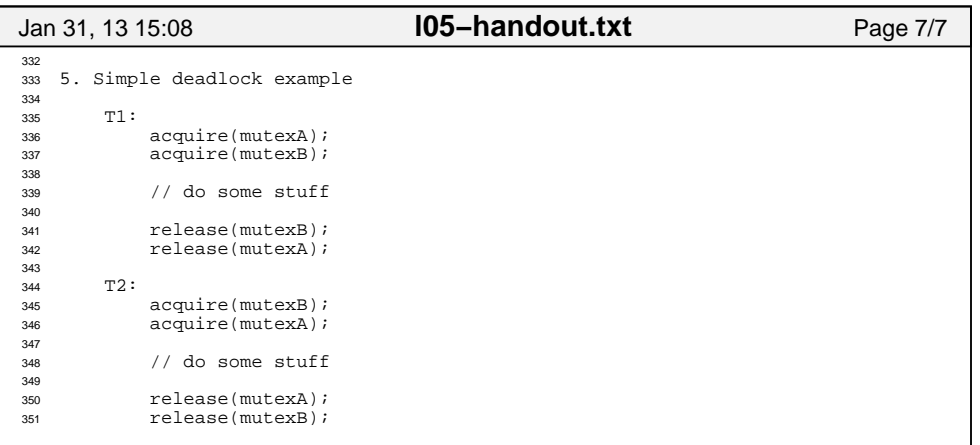